# **Annotations in PDF document**

You can create annotations in PDF by specifying  $-ah-annotation-type$ . The types of annotations available are text annotation ('Text'), free-text annotation ('FreeText'), rubber-stamp annotation ('Stamp') and file-attachment annotation ('FileAttachment'). An author, title, content, display when the PDF is opened and icon of the respective annotations can be specified.

This sample specifies a title (**-ah-annotation-title: Annotation;**), an author (**-ah-annotationauthor: Antenna House**) and contents (**-ah-annotation-contents: Sample;**).

#### **-ah-annotation-type: Text;**

The display state can be specified to 'Text' when PDF is opened by -ah-annotation-open. By specifying 'true', it is displayed.

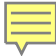

### **-ah-annotation-type: FreeText;**

Font, font size, weight and color can be specified to 'FreeText'

```
Sample
```
### **-ah-annotation-type: Stamp;**

Any display styles can be specified to 'Stamp' by -ah-annotation-icon-name'. The following shows some of the examples.

```
-ah-annotation-icon-name: Draft
```

```
-ah-annotation-icon-name: ForPublicRelease
```

```
-ah-annotation-icon-name: TopSecret
```
## **-ah-annotation-type: FileAttachment;**

A reference file can be specified to 'FileAttachment' by -ah-annotation-file-attachment. A Data Usability Company

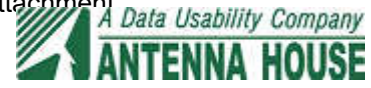